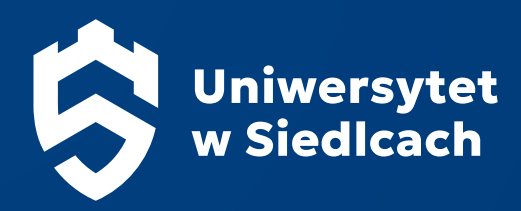

# Księga Znaku Uniwersytetu w Siedlcach

OPRACOWANIE: PAWEŁ FRANKOWSKI WERSJA Z DNIA 18.10.2023 R.

## Spis Treści

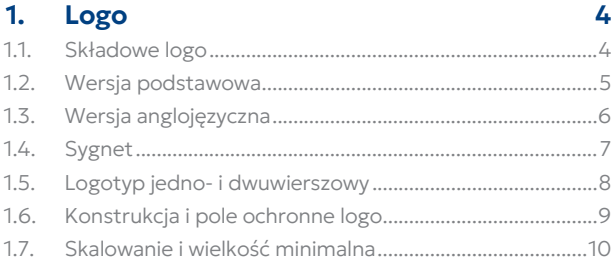

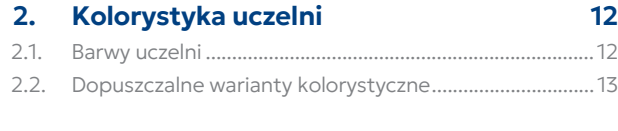

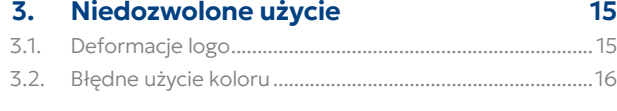

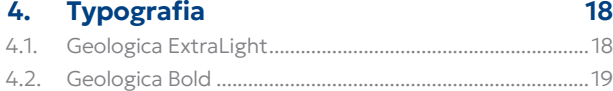

# 1 Logo

<span id="page-3-0"></span>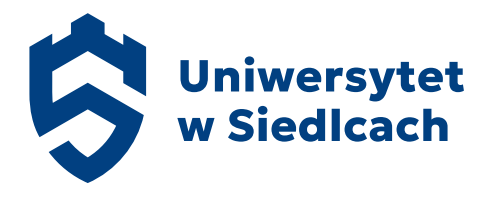

Nowe logo Uniwersytetu w Siedlcach zostało stworzone z potrzeby zmiany nazwy uczelni z Uniwersytetu Przyrodniczo-Humanistycznego w Siedlcach na Uniwersytet w Siedlcach.

Logo UwS pokazuje jasno związek z miastem Siedlce nawiązując konstrukcyjnie do elementu zaczerpniętego z jego herbu, a także tradycję i niemałe już doświadczenie sięgające 1969 roku, kiedy to uczelnia została powołana do życia.

Aby podtrzymać zaufanie jakim dażą nas nasi studenci zdecydowaliśmy się na użycie nasyconego koloru niebieskiego.

Charakterystyczna konstrukcja sygnetu sugeruje także kierunek "ku górze", w którym uczelnia aktualnie podąża - rozwój.

1.1. Składowe logo

Logo / Znak graficzny

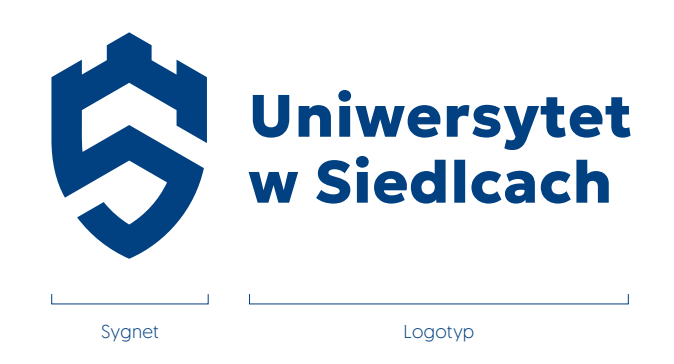

## <span id="page-4-0"></span>1.2. Wersja podstawowa

Wersja pozioma Wersja pionowa

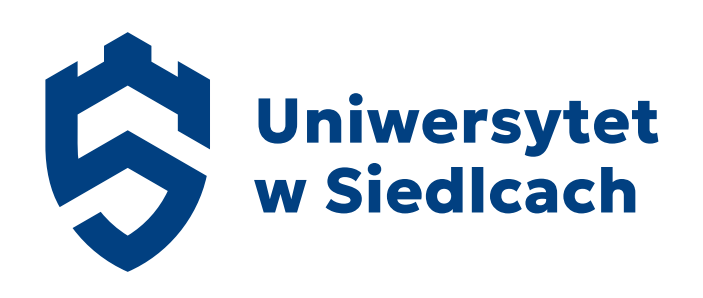

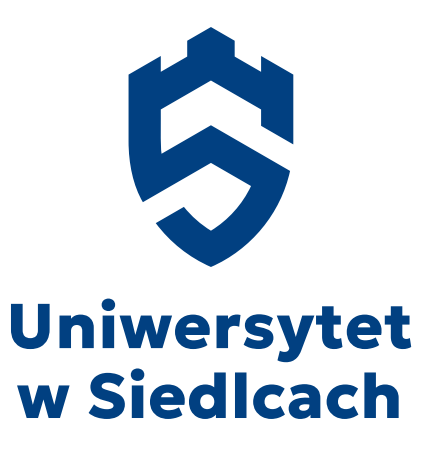

## <span id="page-5-0"></span>1.3. Wersja anglojęzyczna

Wersja pozioma Wersja pionowa

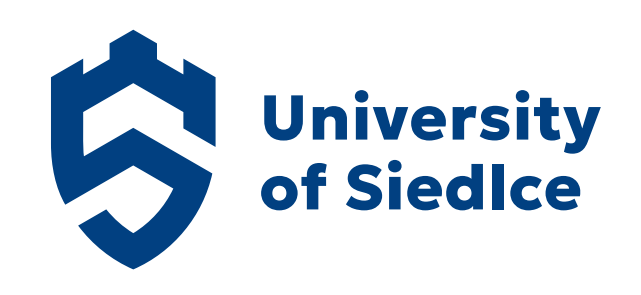

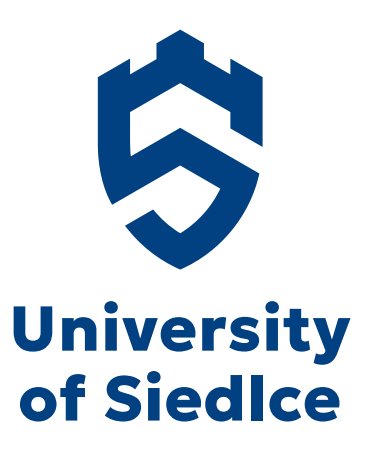

<span id="page-6-0"></span>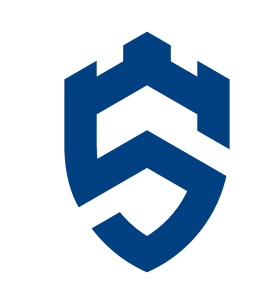

## <span id="page-7-0"></span>1.5. Logotyp jedno- i dwuwierszowy

Wszędzie tam, gdzie nie ma możliwości użycia pełnego logo (np. długopisy, wąskie flagi, szyldy), dopuszcza się użycie sygnetu i logotypu osobno. Gdzie logotyp może być użyty jedynie w dwóch wskazanych poniżej wariantach.

Wariant jednowierszowy

## **Uniwersytet w Siedlcach**

Wariant dwuwierszowy

## Uniwersytet w Siedlcach

## <span id="page-8-0"></span>1.6. Konstrukcja i pole ochronne logo

#### Pole Ochronne

W polu ochronnym znaku, stanowiącym obszar wokół niego o szerokości równej 0,5x, zabrania się umieszczania jakichkolwiek elementów graficznych (np. tekstu pisanego, innych znaków lub logotypów).

Odległość znaku od krawędzi arkusza (list, plakat, baner itp.), na którym jest umieszczany, nie może wynosić mniej niż 0,5x.

Do skonstruowania logotypu użyto kroju pisma Geologica ExtraBold.

### x = wysokości sygnetu

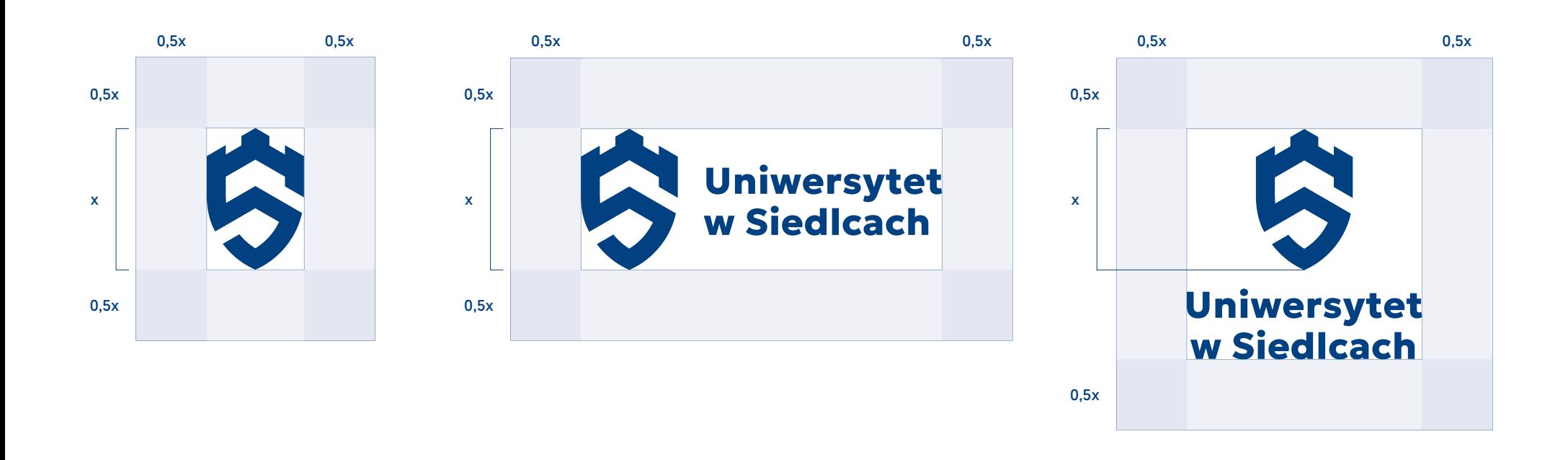

## <span id="page-9-0"></span>1.7. Skalowanie i wielkość minimalna

## Wielkość minimalna

Minimalna wielkość znaku jest wyznaczana przez wysokość sygnetu. Najmniejsza dopuszczalna wysokość sygnetu w wariancie pionowym i poziomym to 9 mm dla druku lub 25 px (72 dpi) dla ekranu oraz dla sygnetu 5 mm dla druku lub 14 px [72 dpi] dla ekranu.

## Uwaga!

Dopuszczalne jest wyłacznie proporcjonalne skalowanie znaku. Nie zaleca się stosowania znaku w mniejszych rozmiarach niż to przewiduje niniejszy dokument ze względu na możliwość utraty swojej czytelności.

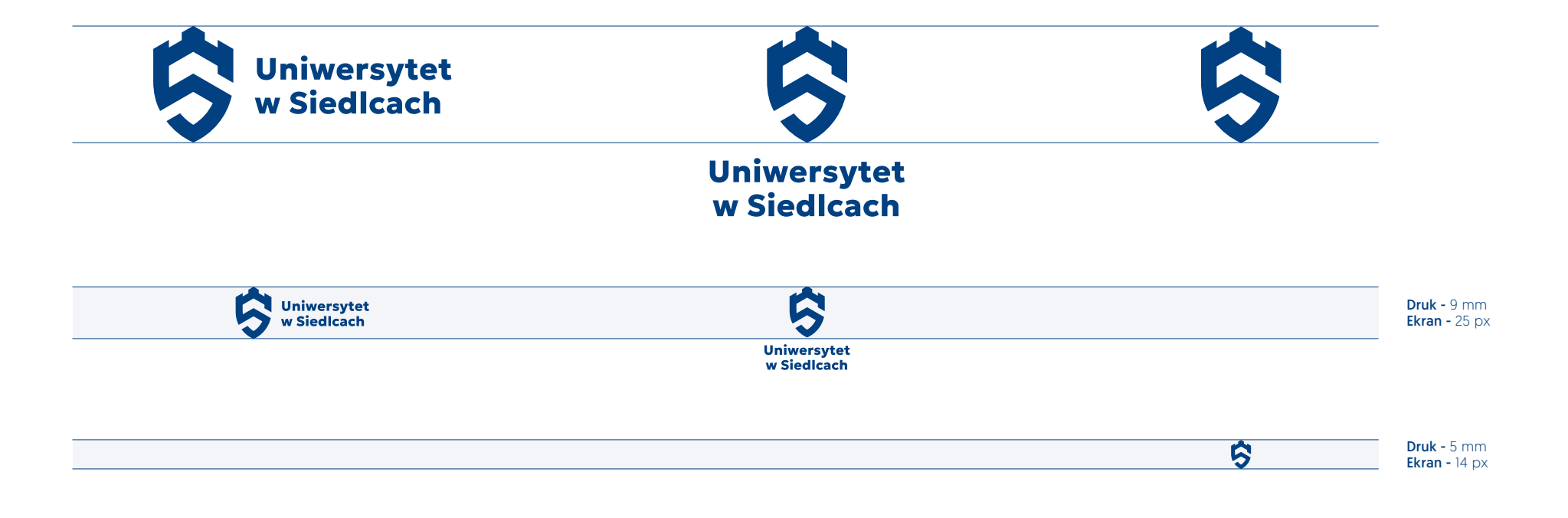

2 Kolorystyka uczelni

## <span id="page-11-0"></span>2. Kolorystyka uczelni

## 2.1. Barwy uczelni

#### Dobór kolorów

Podstawową barwą Uniwersytetu w Siedlcach jest mocno nasycony kolor niebieski. Występuje on w barwnych wersjach znaku graficznego.

Do wartosci koloru z przestrzeni barwnej CMYK dobrane zostały odpowiednie kolory z palety Pantone, RGB, Web i foli RAL.

#### Zastosowanie

Przy tworzeniu materiałów drukowanych stosujemy wartości z palety CMYK, oraz Pantone, przy produkcji masowej by uzyskać powtarzalność kolorystyczną produktów oraz dla oszczędności.

Dla obrazu wyświetlanego (w telewizorze, na monitorze, przez rzutnik) wartości kolorów określają przestrzenie RGB oraz typowo w zastosowaniach webowych paleta Web.

Kolorów z palety RAL używamy w zastosowaniach przemysłowych (malowanie, wyklejanie folią).

### Barwy podstawowe

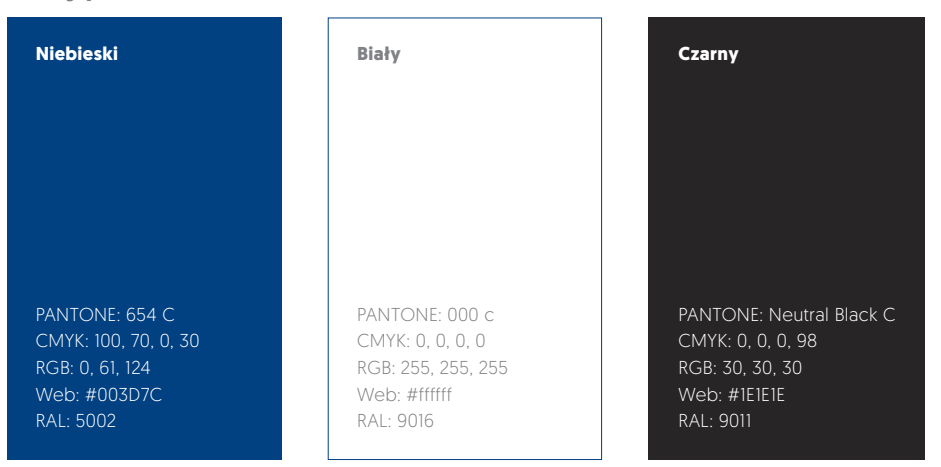

### <span id="page-12-0"></span>Wariant podstawowy i negatywowy

Wszedzie tam gdzie to możliwe zaleca się stosowanie kolorowej wersji znaku lub, gdy tłem jest któryś z kolorów uczelni możemy użyć logo w kolorze białym.

## Wariant monochromatyczny

Jesli technologia druku uniemożliwia zastosowanie znaku w wariancie podstawowym, dopuszczalne jest stosowanie znaku w wariancie monochromatycznym.

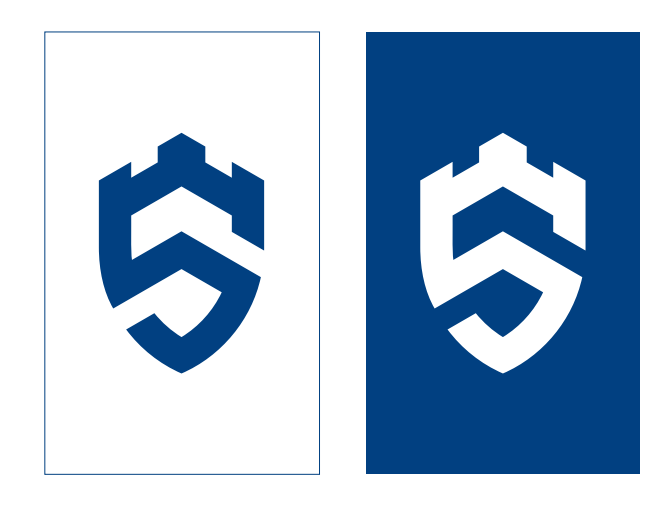

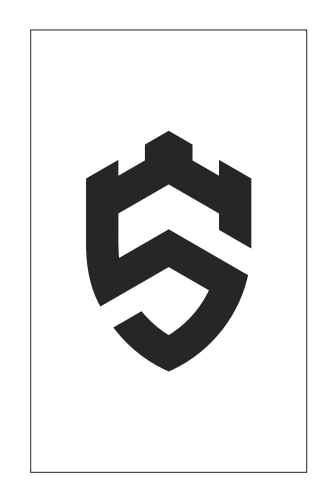

# 3 Niedozwolone użycie

## <span id="page-14-0"></span>3. Niedozwolone użycie

## 3.1. Deformacje logo

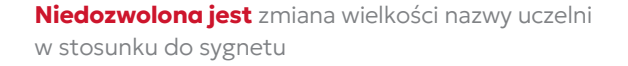

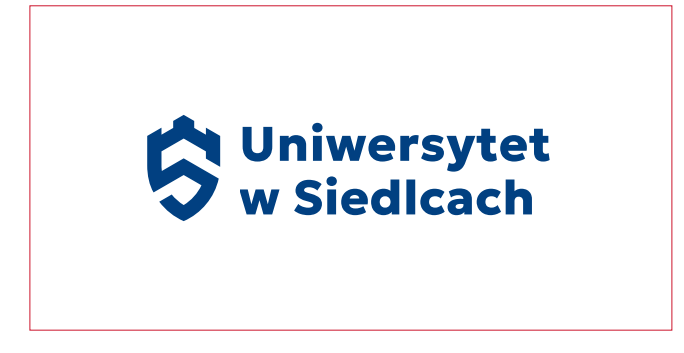

Niedozwolone jest nieproporcjonalne skalowanie (rozciąganie) znaku lub jego elementów.

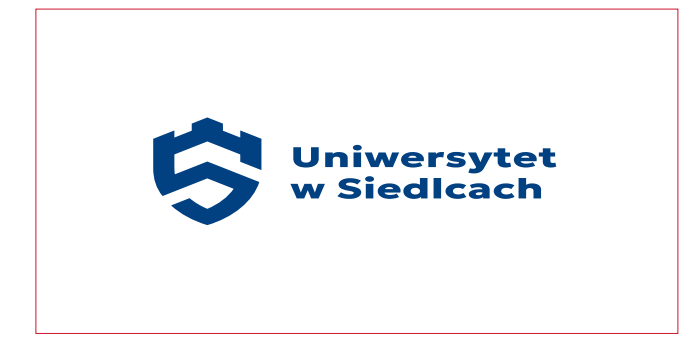

Niedozwolona jest zmiana wielkości i położenia poszczególnych elementów znaku.

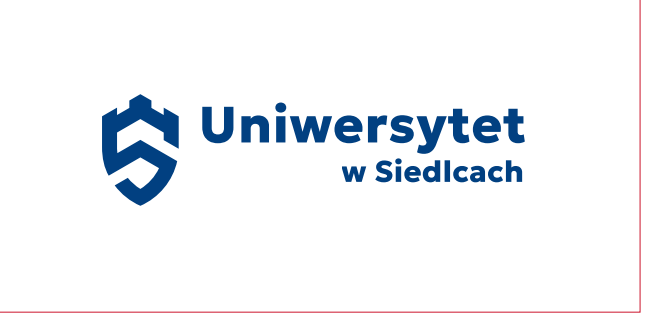

**Niedozwolona jest** zmiana układu wyrazów w nazwie uczelni.

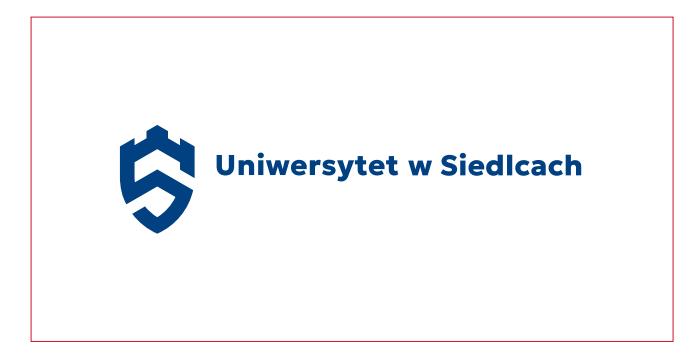

<span id="page-15-0"></span>**Niedozwolone jest** stosowanie znaku o kryciu koloru innym niż 100%.

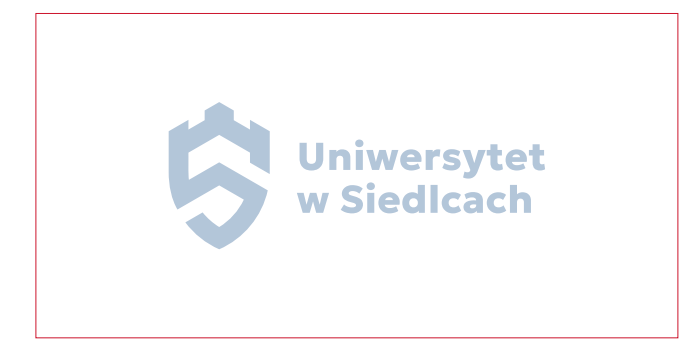

Niedozwolona jest zmiana kolorystyki całego znaku lub jego elementów.

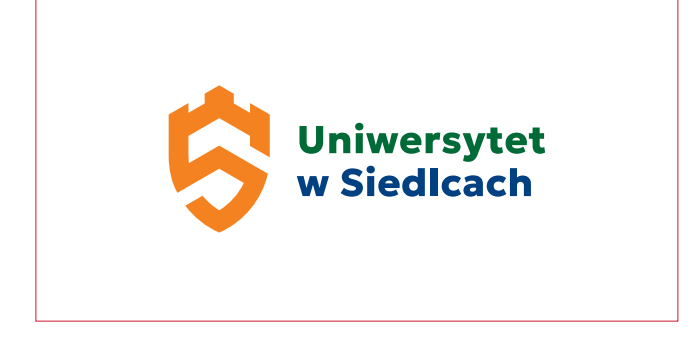

**Niedozwolone jest** stosowanie znaku na niekontrastujacej fotografii.

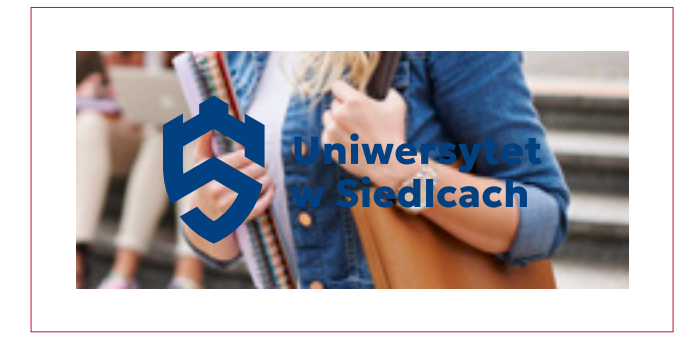

**Niedozwolone jest** używanie logo na agresywnym tle zakłócajacym czytelność znaku.

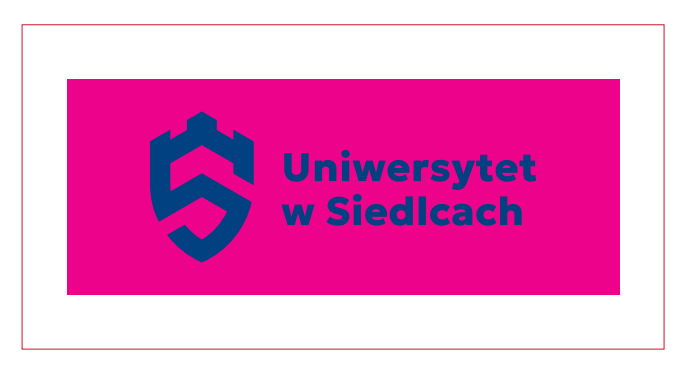

# 4 Typografia

## <span id="page-17-0"></span>4. Typografia

## 4.1. Geologica ExtraLight

## OPIS

Podstawowym krojem pisma przeznaczonym do składu tekstu paragrafowego jest Geologica ExtraLight.

Geologica należy do gatunku krojów humanistycznym, ale stanowczo opiera się na geometrycznych formach liter, dających poczucie solidnych fundamentów, stabilności i zaufania.

Geologica to krój pisma o dużej wszechstronności, m.in. ze względu na mnogość odmian.

### DATA WYDANIA

2023

## PROJEKT

Monokrom, Sindre Bremnes, Frode Helland

#### **DYSTRYBUCJA**

Google Fonts

#### PLIK DO POBRANIA

https://fonts.google.com/specimen/Geologica

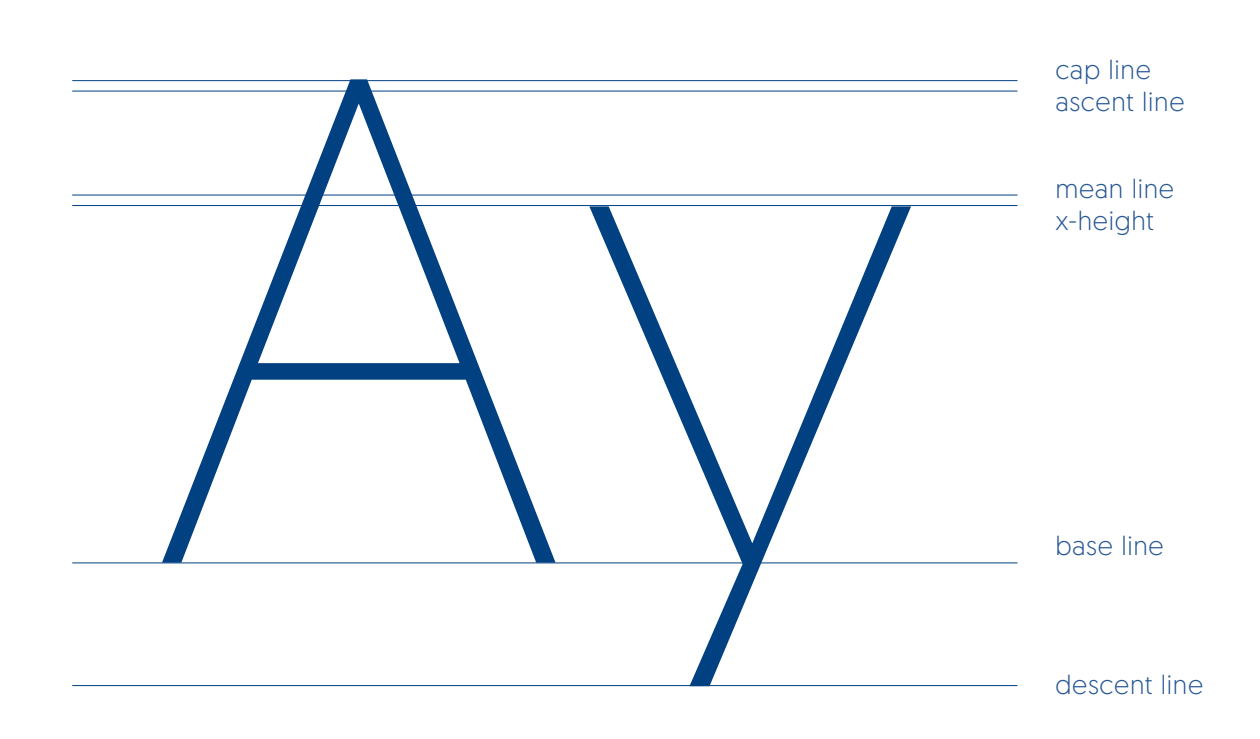

## 1234567890 .,:;!@#\$%^&\*()\_+[{<?}] abcdefghijklmnoprstuwvxyz ABCDEFGHIJKLMNOPRSTUWVXYZ

## <span id="page-18-0"></span>4.2. Geologica Bold

### OPIS

Krojem pisma przeznaczonym do tworzenia wyróżnień i tytułów jest Geologica Bold.

Geologica należy do gatunku krojów humanistycznym, ale stanowczo opiera się na geometrycznych formach liter, dających poczucie solidnych fundamentów, stabilności i zaufania.

Geologica to krój pisma o dużej wszechstronności, m.in. ze względu na mnogość odmian.

#### DATA WYDANIA

2023

#### PROJEKT

Monokrom, Sindre Bremnes, Frode Helland

#### **DYSTRYBUCJA**

Google Fonts

#### PLIK DO POBRANIA

https://fonts.google.com/specimen/Geologica

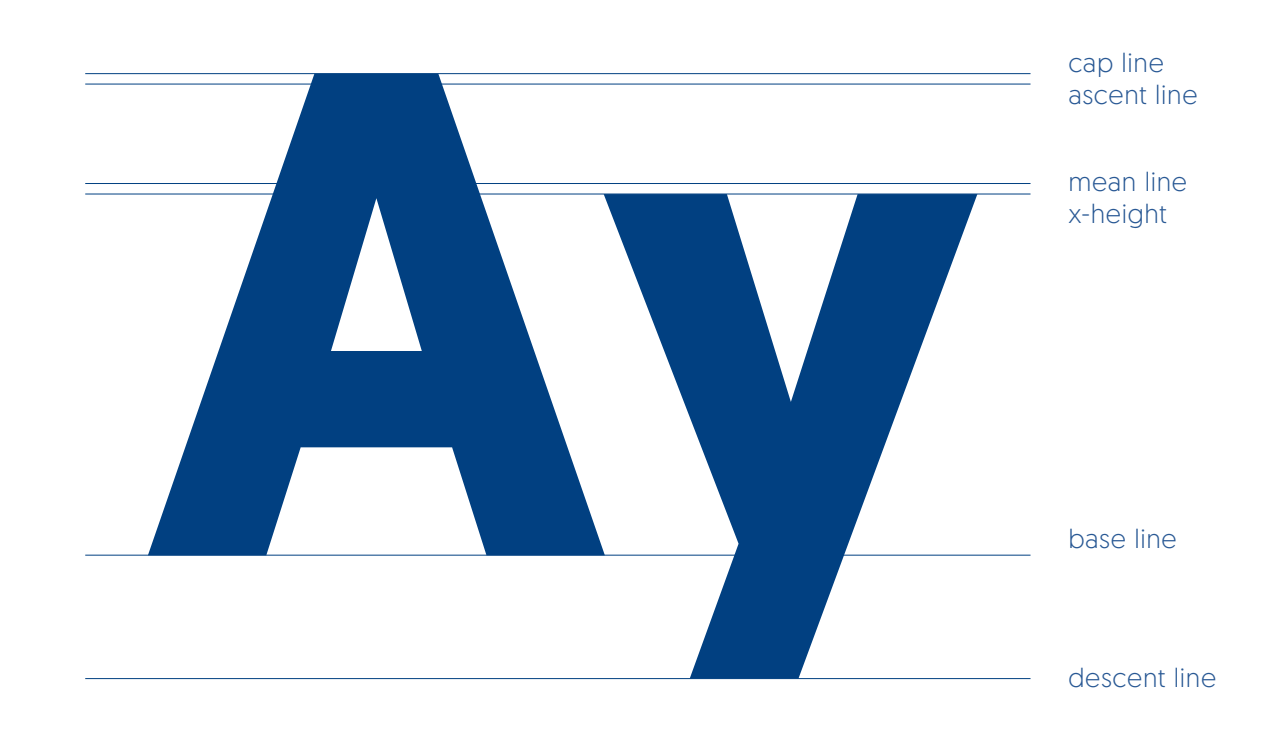

## **1234567890 .,:;!@#\$%^&\*()\_+[{<?}] abcdefghijklmnoprstuwvxyz ABCDEFGHIJKLMNOPRSTUWVXYZ**

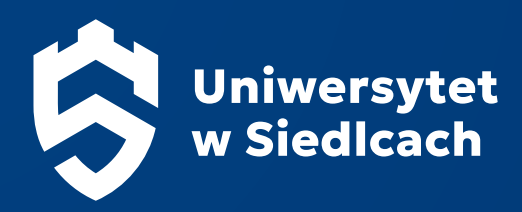

# Kontakt

DZIAŁ PROMOCJI I KOMUNIKACJI UL. KONARSKIEGO 2 (POKÓJ 11), 08-110 SIEDLCE 25 643 19 47, 25 643 19 53